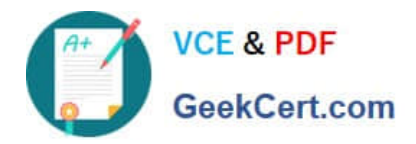

# **CPQ-201Q&As**

Salesforce CPQ Admin Essentials for New Administrators

# **Pass Salesforce CPQ-201 Exam with 100% Guarantee**

Free Download Real Questions & Answers **PDF** and **VCE** file from:

**https://www.geekcert.com/cpq-201.html**

100% Passing Guarantee 100% Money Back Assurance

Following Questions and Answers are all new published by Salesforce Official Exam Center

**C** Instant Download After Purchase

- **83 100% Money Back Guarantee**
- 365 Days Free Update
- 800,000+ Satisfied Customers

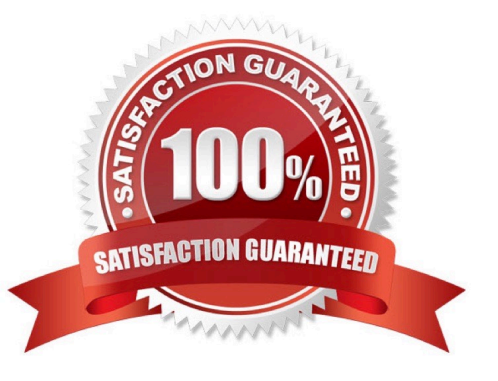

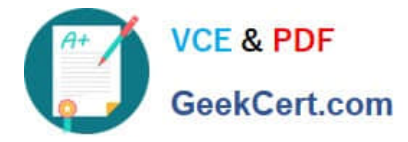

# **QUESTION 1**

UC wants their documents to be translated into multiple languages. The Admin has already provided translations for the merge fields, but wants to create translations for the static text.

What is the proper structure of that variable that represents the translatable static text in Template Content?

- A. {IData.VariableName}
- B. {\$Data.VariableName}
- C. {IText.VariableName}
- D. {SText.VariableName}

Correct Answer: C

#### **QUESTION 2**

Universal Containers need to generate two styles of PDF output, one that includes prices in the line item table of the quote is primary, and another that hides prices when the quote is not primary. Where should the Admin reference the primary checkbox field to set up this requirement?

A. In the Show Currencies Field in the Line Items Template Section.

- B. In the Conditional Print Field of a Template Section for only price Line Columns.
- C. In the Conditional Print Field for each price Line Column
- D. In the Hide Line Currencies Field in the Quote Template.

Correct Answer: B

#### **QUESTION 3**

Universal Containers has a Product that has a Subscription Term of 12 months. Users frequently create Quotes which are longer than this period. When adding this Product to these Quotes, however, the Prorated List Price is the same as the List price. Which action should the Admin take to correct the issue?

- A. Populate Subscription Pricing on the Product.
- B. Populate Subscription Pricing on the Quote Line .
- C. Check "Enable Proration" on the Quote.
- D. Populate Default Subscription Term on the Quote Line.

Correct Answer: A

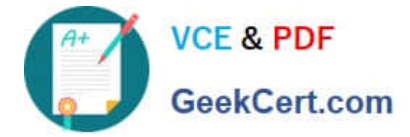

# **QUESTION 4**

Universal Containers has a multi-layer bundle with a Percent of Total option in the first level. This Percent of Total option\\'s calculation should be based on other options in the same level.

How should the Admin set this up?

- A. Set the Percent of Total Scope field on the Product Option record to a value of Components.
- B. Set the Percent of Total Scope field on the Product Option record to a value of Package.
- C. Set the Percent of Total Category field on each Product in the bundle to the same value.
- D. Set the Percent of Total Scope field on the Product Option record to a value of Group.

Correct Answer: A

# **QUESTION 5**

The Admin at Universal Containers is receiving an "Attempt to de-reference a null object" error when generating a Quote Document after adding the following section to display line items with the Product Family Setup Fees: What change needs to be made to resolve this error?

- A. Filter Field must be the field name Product Family.
- B. Filter Value should have quotations around Setup Fees
- C. More than one-line volume must apply only to this section.
- D. Filter Operator must be populated with Equals.

Correct Answer: D

[Latest CPQ-201 Dumps](https://www.geekcert.com/cpq-201.html) [CPQ-201 Study Guide](https://www.geekcert.com/cpq-201.html) [CPQ-201 Exam Questions](https://www.geekcert.com/cpq-201.html)